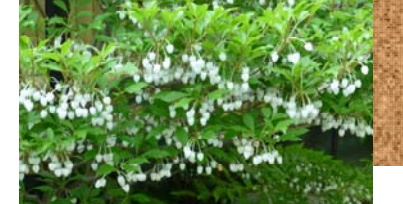

ドウダンツツジ

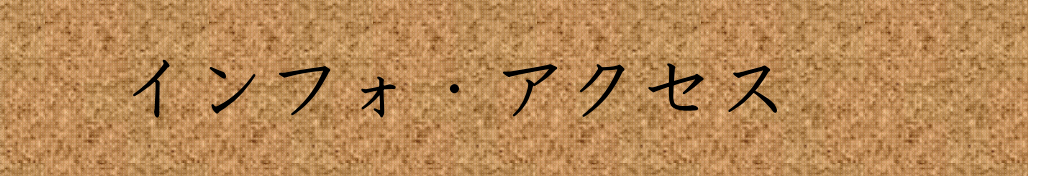

# 島根大学医学図書館ニュース

Vol. 9,No. 5 2013年5月30日 発行

#### **News**!

#### **Contents**

#### News!

ProceduresCONSULT &NURSING SKILLSの 利用窓口設定!

**1** 

**2-3** 

**4** 

図書館TIPS 学術情報の利用 No.15 マスターしよう! 島大OPAC(2)

初めに検索をする

#### 医学図書館の動き

第1回附属図書館運営 会議報告

看護学科3年生「文献 検索の方法」開催報告

図書館利用及び事務 手続き説明会案内

編集後記 4

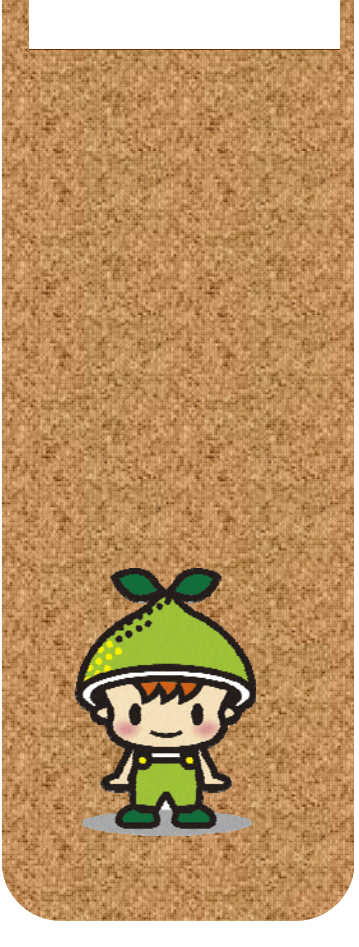

# "**Procedure**s**CONSULT**" 及び"**NURSING SKILLS**"の利用窓口設定!

本年4月より附属図書館HPのARB(Academic Resource Bank)に、エルゼビア社の"Procedures CONSULT(日本版)" と "NURSING SKILLS(日本版)の利用窓口を設定しました。この2つの商 品は、臨床手技データベースとして、多様なオンライン・ビデオライブリラリーを自由にアクセスして学習 することができます。全国の大学医学部、附属病院、医療センター等で、e-ラーニング系の研修ツール として導入されています。 【島根大学附属病院クリニカルスキルアップセンター提供】

●Procedures CONSULT(日本版) https://www.proceduresconsult.jp/

プロシージャーズ・コンサルト(日本版)は、動画解説付き、臨床手技データベースで、医学生、研修 医、臨床医、また看護師やコメディカル層まで幅広く利用できるオンラインツールで、150以上の臨床 手技動画が研修教育の現場で利用できます。

## ●NURSING SKILLS(日本版) http://nursingskills.jp/

ナーシング・スキル(日本版)は、看護手順を確認・習得するためのオンラインツールです。臨床で標 準的な看護手順を映像付きで収載し、インターネット経由で容易に閲覧、確認できます。コンテンツ は、米国で高い評価を得ているMosby's Nursing Skills(英語)の約1,000の看護手技の中から、日 本の看護ニーズに基づいて手技を選択し、東京大学医学部附属病院看護部の監修により、完全日本 化し、日本の看護現場に則した情報が利用できます。2013年1月現在、257の看護技術系コンテンツ が収載されています。

■利用窓口は、附属図書館HPの以下のメニューからアクセスできます。

附属図書館HP - ARB(Academic Resource Bank)- その他のコンテンツ

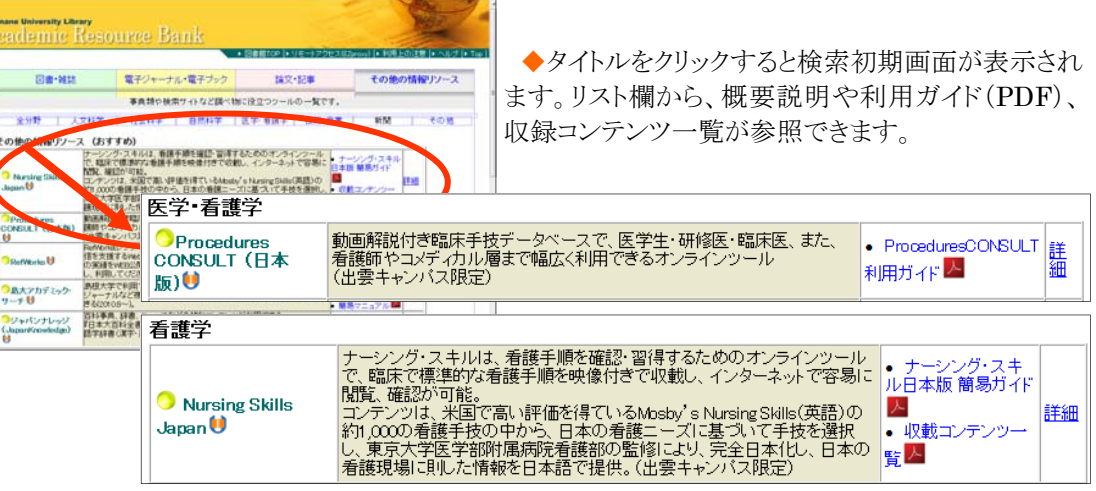

■医学書館2階カウンター前のカタログボッ クスには、"ProceduresCONSULT(日本版)" と "NURSING SKILLS(日本版)"の利用ガ イド、収載コンテンツ一覧等を含むパンフレット 類を置いています。 どうぞご利用下さい。

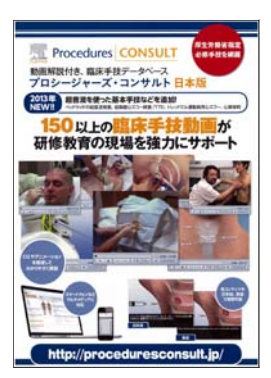

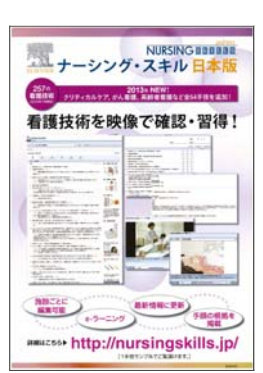

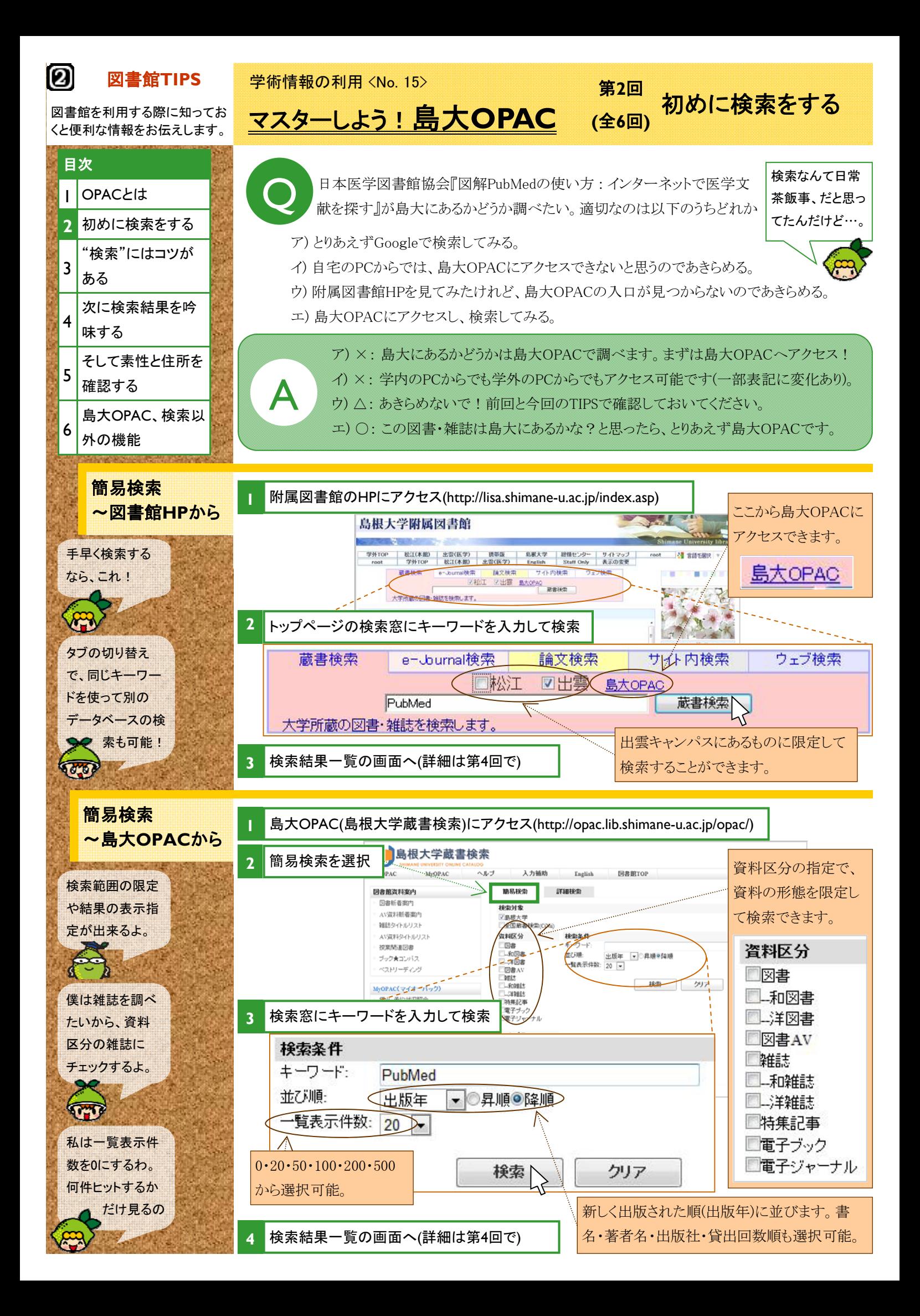

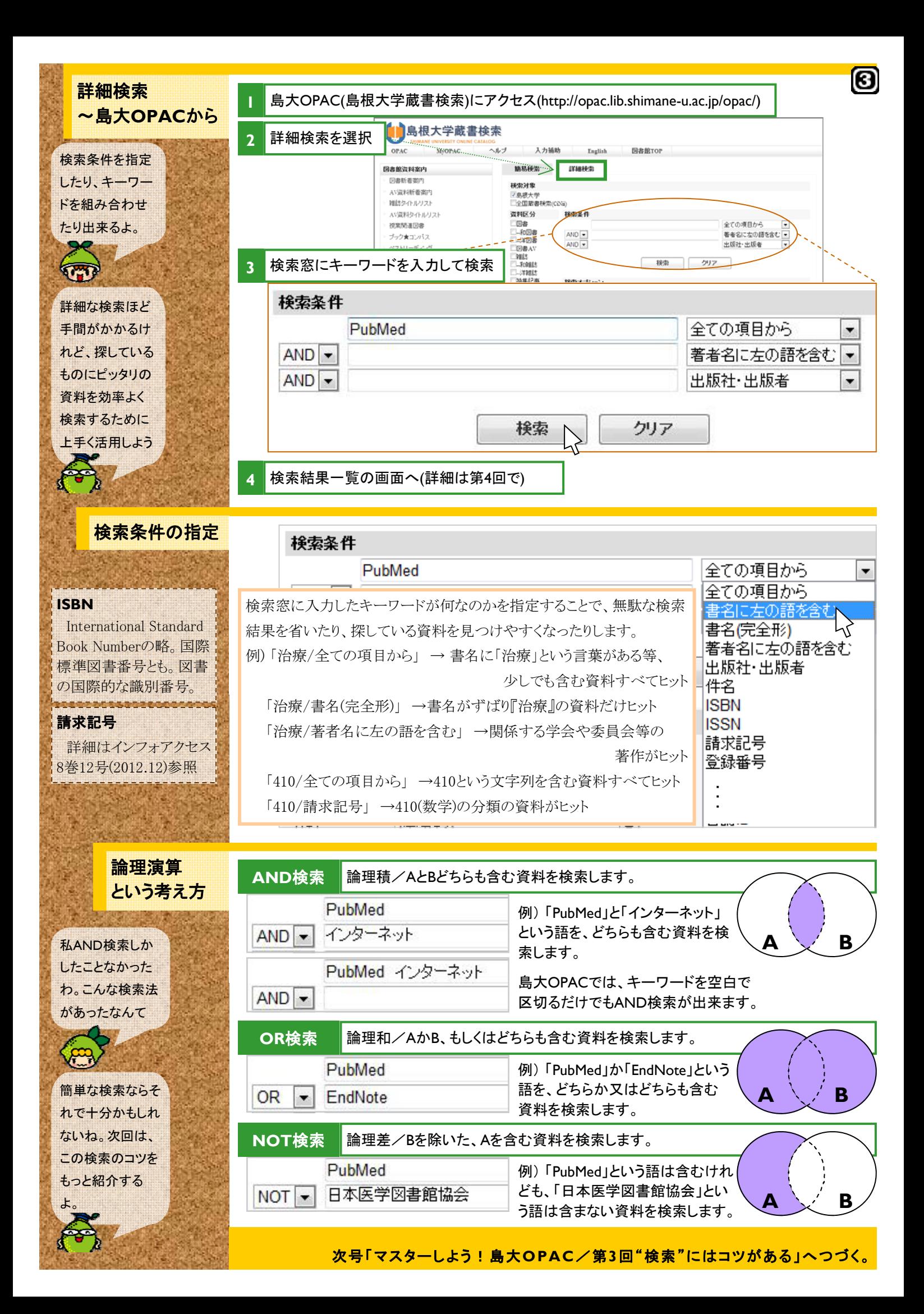

 医学図書館の動き 平成25年度第1回附属図書館運営会議の報告

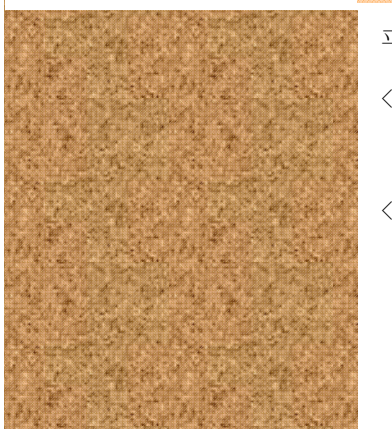

平成25年5月14日(火)10:30~12:00 於:医学部本部棟5階第1会議室(テレビ会議)

- <議 題> 1. 附属図書館関係規則等の制定について 2. 平成24年度附属図書館決算(案)について
	- 3. 平成25年度附属図書館予算(案)について
- <報 告> 1. センター機構化に伴う名称変更について
	- 2. 平成24年度計画実績報告書について
		- 3. 図書館コンシェルジュの実施について(本館)
		- 4. 戦略的経費の採択について
		- 5. 科学研究費補助金の採択について
		- 6. 附属図書館リニューアルについて
		- 7. 学位規則の一部を改正する省令の施行について

# 講習会報告

**Service** 

in the color

## 看護学科3年生「看護研究方法論-文献検索の方法」開催報告

 看護学科3年生は、前期授業「看護研究方法論」で看護学研究の意義や方法を 学んでいます。この授業は4年の卒業研究に結実しますが、研究の過程で必要な 「文献検索の方法」について、5月7日の授業では、国内医学文献情報データベー ス「医中誌Web」を使った文献収集法を学びました。

・学生 68名 ・講師 図書館職員 2名 ・指導 看護学科教員 7名 ・会場 情報科学演習室 ・所要時間 説明45分/PC実習45分

授業は、医中誌Webの概要説明および検索実演を観た後に、学生各自が関心 あるテーマ、キーワードで文献検索を行って医中誌Webの検索法を習得し、見つ け出した文献3件を提出するというものでした。医中誌Webは昨年11月にVer.5とな り、基本の検索画面やボタンの位置などが改良され、初めて検索する人にも使い やすいデータベースとなっています。ほとんどの学生は初めからとまどいなく検索 し、必要な文献にたどりつくために繰り返しキーワードを入力して検索を行っていま した。

授業では基本的な検索法を話しましたが、Ver.5ではシソーラス参照や検索式 保存、最新文献のメールアラートなどもできるようになりました。今後の医中誌Web 検索の参考としてもらうため、「検索ガイド2版」(31頁)を全員に配布しました。 ● (医学情報グループ・吉井記)

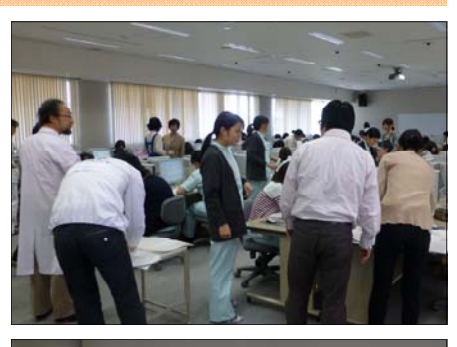

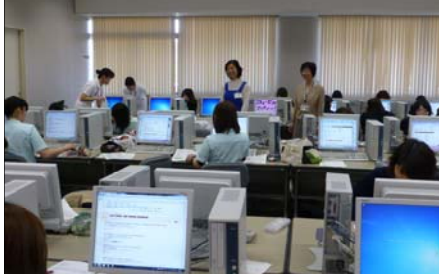

#### お知らせ

## 図書館利用及び事務手続き説明会案内

 医学図書館では、講座等事務担当者向けに、医学部講座等の図書館関係業務の円滑な実施と、図 書館サービスの利用促進を目的とした説明会を下記の通り開催いたします。 説明会は、図書館関係 業務についてお伝えする場であると同時に、担当者様のご意見をお聞かせいただく場としたいと考え ています。新任の担当者の方はもちろん、多くの方々にご参加いただきますようお願いいたします。

- 1. 日 時 a) 2013年6月4日(火) ① 午前の部 10:00~11:00 午後の部 13:30~14:30 b) 2013年6月5日(水) ① 午前の部 10:00~11:00
- 2. 場 所 図書館棟視聴覚室(3F/廊下突き当たり)
- 3. 内 容 a) 図書関係(15分): b) 雑誌関係(15分): c)図書館利用関係 d)質疑応答
- 4. 申込宛先:医学図書館図書担当 錦織(内線2092) E-mail: m-kanri@lib.shimane-u.ac.jp

参加される方は、①所属・②氏名・③参加希望日時・④図書館関係業務もしくは利用に関するご意 見ご質問を明記ください。 申込締め切り: 5月31日(金)

#### 編集後記

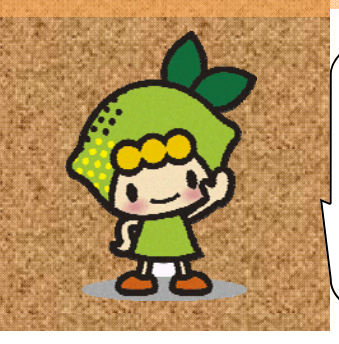

今号のNews!は、本学で導入されている臨床・看護 系の手技データベースの紹介です。ご活用ください。 そろそろ6月、今年は"九州、四国、中国地方、一斉に 梅雨入り(5月27日) "と報じられました。7月下旬の梅 雨明けまで鬱陶しい季節、図書館でも風邪をこじらせ た利用者も見受けられます。ご自愛の程を ・・・

発行日 2013(平成25)年 5月 30日 発行者 島根大学附属図書館医学図書館 693-8501 89-1 TEL: 0853-20-2092 FAX: 0853-20-